Дропшиппинг — это метод розничной продажи, при котором продавец не хранит товары на складе, которые он продает. Когда происходит продажа товара, продавец приобретает предмет у третьего лица и отправляет его непосредственно покупателю. Продавец не владеет товаром и никак не связан с его хранением, упаковкой и отправкой. Если вы интересуетесь, как открыть интернет магазин без вложений, по крайней мере, без серьёзных, будет полезным узнать о достоинствах дропшиппинга.

Главное отличие между дропшипингом и стандартной розничной торговлей заключается в том, что продавец не имеет собственных запасов. Владелец интернетмагазина заказывает и оплачивает вещи по мере необходимости у третьей стороны обычно оптовика или производителя.

## **Дропшиппинг и его преимущества**

Ниже перечислены главные характеристики, которые делают этот способ заработка более доступным вариантом бизнеса для начинающих

- 1. Требуется меньший стартовый капитал. Не нужно вкладывать деньги в товар, который может «зависнуть». В обычной розничной торговле это далеко не редкость. Начать успешную дропшипинг-торговлю можно с очень небольшими деньгами.
- 2. Легко начать. Запуск бизнеса в электронной коммерции намного проще, так как вам не нужно заниматься товаром — искать место для хранения, вести учёт и доставлять покупателям. Есть большое количество специальных торговых платформ, с помощью которых можно быстро начать бизнес.
- 3. Низкие накладные расходы. Поскольку вам не нужно иметь дело с заказом товара и не нужно иметь склад, накладные расходы имеют низкий уровень. Многие успешные компании, использующими модель дропшиппинга управляются из домашнего офиса с помощью недорогого ноутбука. Конечно, по мере развития, эти расходы,могут вырасти. Тем не менее, все равно будут низкими по сравнению с традиционными магазинами.
- 4. Независимость от места расположения офиса. Интернет-магазин можно запустить из любого места, где есть доступ к Интернету. Этого достаточно, чтобы общаться с поставщиками и клиентами и управления всем бизнесом.
- 5. Широкий выбор товаров. Вам не нужно заранее покупать, а потом, хранить товары. Вы можете предложить огромный ассортимент потенциальным клиентам. Можно продавать без дополнительных затрат абсолютно любой товар, если вы его найдете у поставщика.

## Дропшиппинг: как открыть интернет магазин без вложений? | 2

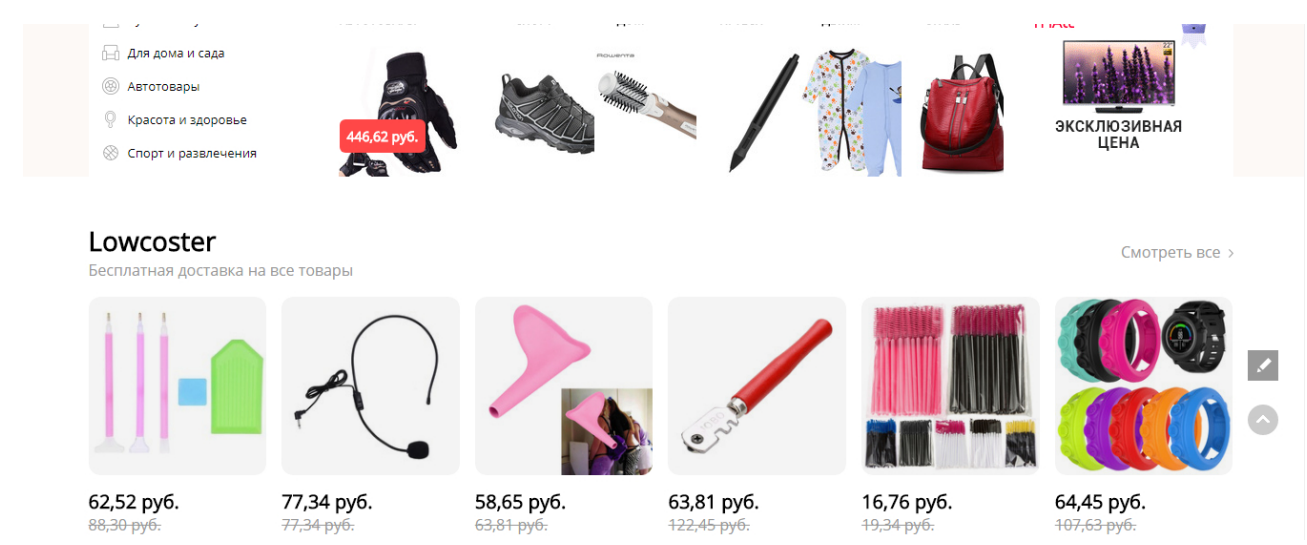

6. Простота масштабирования. В традиционном бизнесе, если вы увеличиваете бизнес в три раза , вам нужно в три раза больше работать.Модель дропшипинга предполагает, что большую часть работы по обработке заказов будут нести поставщики товара. Это позволяет вам расширять свой бизнес с меньшими затратами. Увеличение продаж всегда связан с дополнительной работой. Бизнес, который использует технологию дропшипинга, снижает её до минимума.

Эти преимущества делают дропшиппинг очень привлекательной моделью для начала онлайн-бизнеса .

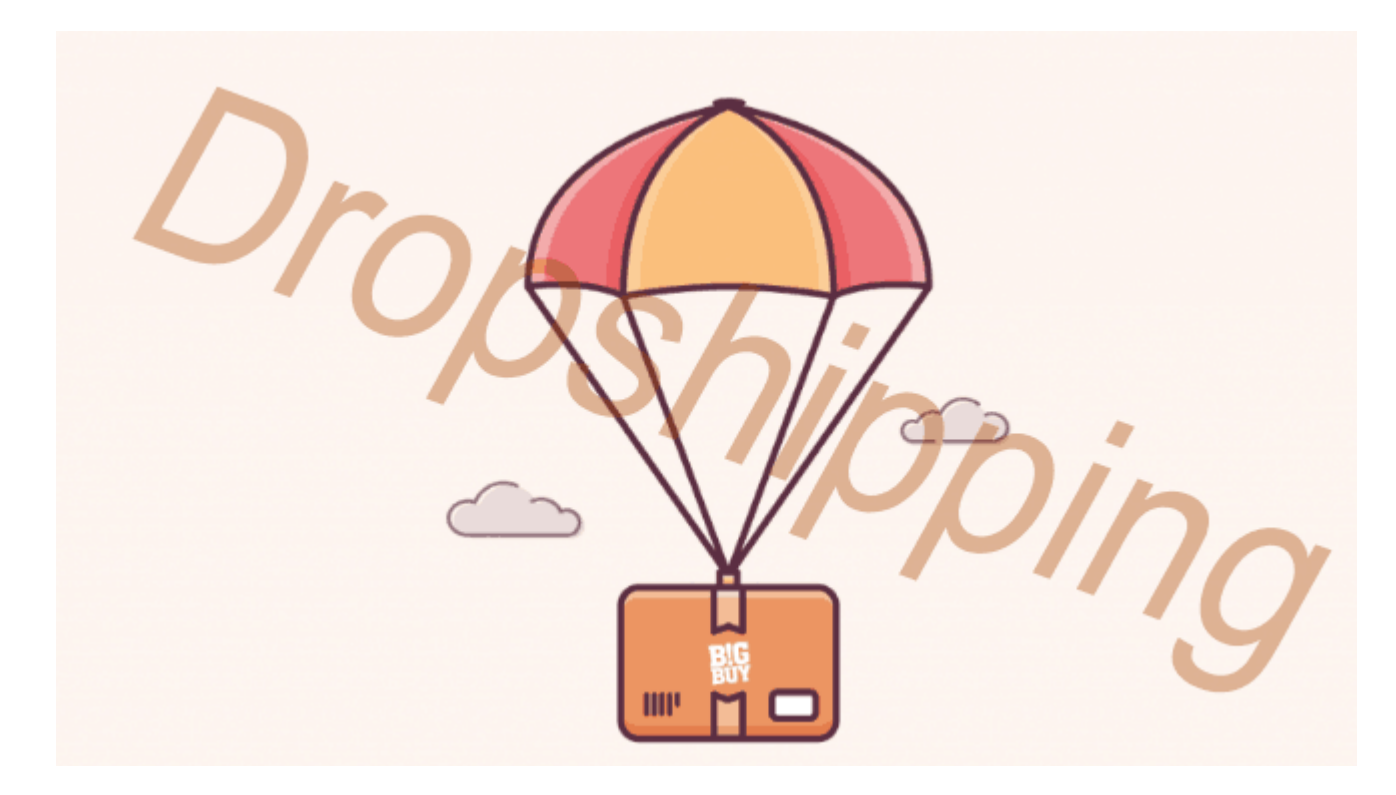

## **[Дропшиппинг: как открыть интернет магазин без](https://jonnybegood.ru/%d0%b4%d1%80%d0%be%d0%bf%d1%88%d0%b8%d0%bf%d0%bf%d0%b8%d0%bd%d0%b3-%d0%ba%d0%b0%d0%ba-%d0%be%d1%82%d0%ba%d1%80%d1%8b%d1%82%d1%8c-%d0%bc%d0%b0%d0%b3%d0%b0%d0%b7%d0%b8%d0%bd-%d0%b1%d0%b5%d0%b7-%d0%b2/) [вложений?](https://jonnybegood.ru/%d0%b4%d1%80%d0%be%d0%bf%d1%88%d0%b8%d0%bf%d0%bf%d0%b8%d0%bd%d0%b3-%d0%ba%d0%b0%d0%ba-%d0%be%d1%82%d0%ba%d1%80%d1%8b%d1%82%d1%8c-%d0%bc%d0%b0%d0%b3%d0%b0%d0%b7%d0%b8%d0%bd-%d0%b1%d0%b5%d0%b7-%d0%b2/)**

Опубликовано: 10 июня, 2018

Поделиться Facebook Twitter Pinterest LinkedIn Дропшиппинг — это метод розничной продажи, при котором продавец не хранит товары на складе, которые он продает. Когда происходит продажа товара, продавец приобретает предмет у[Continue reading](https://jonnybegood.ru/%d0%b4%d1%80%d0%be%d0%bf%d1%88%d0%b8%d0%bf%d0%bf%d0%b8%d0%bd%d0%b3-%d0%ba%d0%b0%d0%ba-%d0%be%d1%82%d0%ba%d1%80%d1%8b%d1%82%d1%8c-%d0%bc%d0%b0%d0%b3%d0%b0%d0%b7%d0%b8%d0%bd-%d0%b1%d0%b5%d0%b7-%d0%b2/)

[нет комментариев](https://jonnybegood.ru/%d0%b4%d1%80%d0%be%d0%bf%d1%88%d0%b8%d0%bf%d0%bf%d0%b8%d0%bd%d0%b3-%d0%ba%d0%b0%d0%ba-%d0%be%d1%82%d0%ba%d1%80%d1%8b%d1%82%d1%8c-%d0%bc%d0%b0%d0%b3%d0%b0%d0%b7%d0%b8%d0%bd-%d0%b1%d0%b5%d0%b7-%d0%b2/#respond)

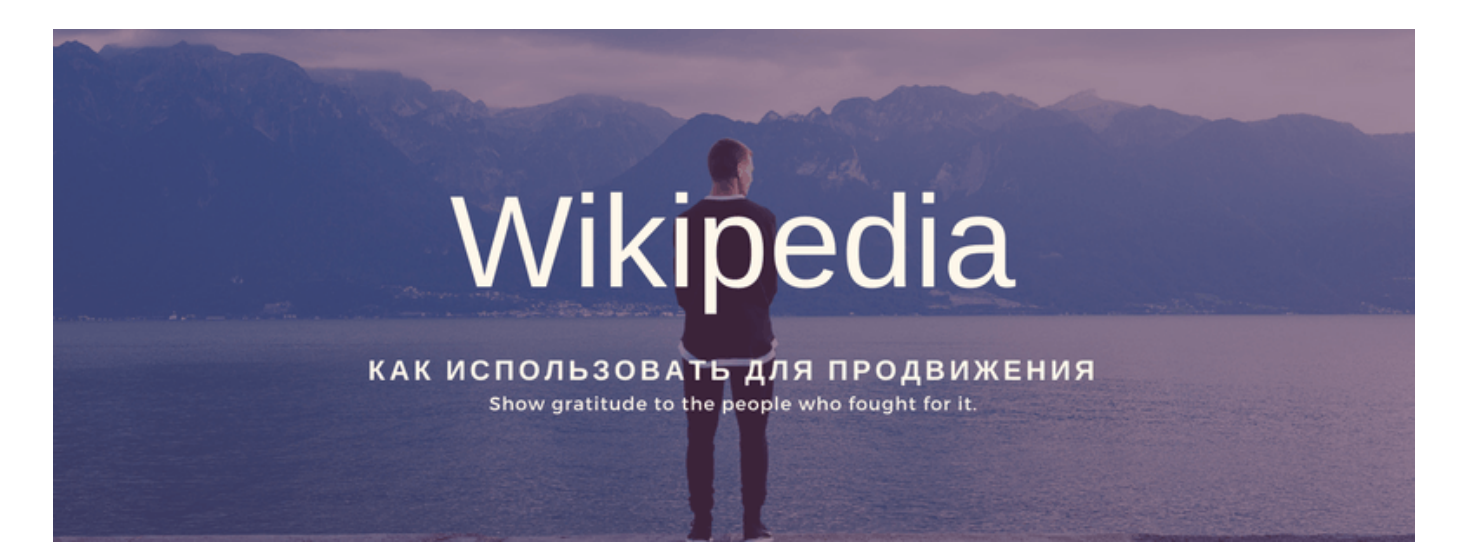

## **[Википедия и продвижение сайта](https://jonnybegood.ru/%d0%bf%d1%80%d0%be%d0%b4%d0%b2%d0%b8%d0%b6%d0%b5%d0%bd%d0%b8%d0%b5-%d0%b2%d0%b8%d0%ba%d0%b8%d0%bf%d0%b5%d0%b4%d0%b8%d1%8f-%d0%bf%d0%be%d1%81%d0%b5%d1%89%d0%b0%d0%b5%d0%bc%d0%be%d1%81%d1%82%d1%8c/)**

Опубликовано: 30 июня, 2017

На сегодняшний день в интернете представлено достаточно много информации о том, как повысить посещаемость сайта. Все эти методы давно приелись большинству вебмастеров и оптимизаторов, а часть из них вообще безвозвратно[Continue reading](https://jonnybegood.ru/%d0%bf%d1%80%d0%be%d0%b4%d0%b2%d0%b8%d0%b6%d0%b5%d0%bd%d0%b8%d0%b5-%d0%b2%d0%b8%d0%ba%d0%b8%d0%bf%d0%b5%d0%b4%d0%b8%d1%8f-%d0%bf%d0%be%d1%81%d0%b5%d1%89%d0%b0%d0%b5%d0%bc%d0%be%d1%81%d1%82%d1%8c/)

[нет комментариев](https://jonnybegood.ru/%d0%bf%d1%80%d0%be%d0%b4%d0%b2%d0%b8%d0%b6%d0%b5%d0%bd%d0%b8%d0%b5-%d0%b2%d0%b8%d0%ba%d0%b8%d0%bf%d0%b5%d0%b4%d0%b8%d1%8f-%d0%bf%d0%be%d1%81%d0%b5%d1%89%d0%b0%d0%b5%d0%bc%d0%be%d1%81%d1%82%d1%8c/#respond)